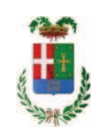

# PROVINCIA DI COMO

## SETTORE OPERE PUBBLICHE DI VIABILITA PREVENZIONE ESPROPRI E CONCESSIONI

## SERVIZIO LAVORI PUBBLICI

### DETERMINAZIONE N. 823 / 2019

# OGGETTO: PROGETTAZIONE DELLA VARIANTE ALLA S.S. N. 342 BRIANTEA -TRATTO OLGIATE COMASCO - SOLBIATE - I LOTTO, REDAZIONE GRAFICA ELABORATI PROGETTUALI. ESTENSIONE INCARICO PER REVISIONE ELABORATI ALLO STUDIO PER. IND. VITTORIO DURÌ DI COLOGNO MONZESE. CIG Z39226EF20.

#### **IL RESPONSABILE**

class. 11.15.01 fasc. 2/2016

#### PREMESSO CHE:

- con Decreto del Ministro dell'Università e della Ricerca Scientifica del 14 luglio 1998, veniva istituita l'Università dell'Insubria Como-Varese;

- al fine di consentire una sufficiente dotazione infrastrutturale alla neo Istituita Università ed al fine di favorire i collegamenti viari tra le due sedi cittadine, con successive leggi di programmazione finanziaria - Legge 315/1998 - Legge 388/2000 - Legge 488/2001 - Legge 350/2003 venivano programmati stanziamenti in favore della Province di Como e di Varese imputate a bilancio dello Stato;

- per la Provincia di Como i finanziamenti ammontavano a complessivi Euro 32.817.762,81 con stanziamenti a carico del bilancio dello Stato dall'anno 1999 all'anno 2019;

- tali stanziamenti venivano disciplinati tramite la sottoscrizione di un Protocollo d'Intesa tra il Ministero delle Infrastrutture e dei Trasporti, l'Università dell'Insubria, la Provincia di Varese e questo Ente in data 17 giugno 1999, integrato in data 24 ottobre 2000, in data 29 luglio 2003 e in data 8 novembre 2005;

- nella programmazione degli interventi individuata sulla base dei citati protocolli per una somma complessiva di Euro 32.817.763,13 era ricompreso anche l'intervento in argomento;

- alla data del 31.12.2015 il Ministero delle Infrastrutture e dei Trasporti ha già erogato alla Provincia di Como la somma complessiva di Euro 25.293.077,49 mentre la residua parte di Euro 7.524.685,32 verrà erogata entro il 2019 secondo la programmazione ministeriale e a seguito di rendicontazione delle spese sostenute;

- In data 14 settembre 2005 è stata sottoscritta apposita convenzione tra ANAS, Regione Lombardia e Provincia di Como al fine di pervenire alla realizzazione della variante alla S.S. 342 "Briantea" - tratto Olgiate Comasco-Solbiate, nella quale è previsto che la Provincia di Como esegua la progettazione dell'opera.
- La Provincia di Como ha provveduto alla redazione del progetto preliminare, successivamente approvato da ANAS in data 18 maggio 2009.
- Negli incontri tecnici del 25 novembre 2009 e 27 luglio 2010, accertata l'oggettiva difficoltà a reperire nel breve/medio termine i fondi necessari al completo finanziamento dell'intervento, si è stabilito con il consenso di tutti gli Enti interessati di sviluppare prioritariamente il progetto definitivo del lotto denominato "Variante di Olgiate", del costo complessivo di allora stimato di € 5.750.000,00, nell'intento di individuare una prima tratta immediatamente realizzabile con le risorse disponibili.
- Tale riarticolazione dell'opera in lotti funzionali è stata demandata alla sottoscrizione di un apposito atto integrativo alla convenzione, stipulato in data 15 maggio 2012, finalizzato alla rimodulazione dei rispettivi impegni in ordine al completamento delle fasi di progettazione/approvazione, con il quale si stabiliva:
- √ la suddivisione della progettazione definitiva nei due lotti distinti "Variante di Olgiate Comasco" e "Variante di Solbiate";
- l'impegno della Provincia di Como a completare il progetto definitivo per appalto integrato della Variante di Olgiate Comasco e ad avviare, ad avvenuta approvazione della Variante di Olgiate Comasco, la progettazione definitiva per appalto integrato della Variante di Solbiate.
- La Provincia di Como, a seguito della positiva conclusione della procedura di VIA regionale, ha completato la progettazione definitiva per appalto integrato della Variante di Olgiate Comasco, aggiornandone il relativo costo stimato a € 7.606.000,00.

#### **CONSIDERATO CHE:**

- La Provincia di Como con nota n. 31811 del 22/07/2015 ha comunicato agli Enti interessati la disponibilità a finanziare la Variante di Olgiate Comasco per l'intero costo di realizzazione a valere sui fondi ex LL. 315/1998, 388/2000, 488/2001, previo assenso del Ministero Pubblica Istruzione e Università.
- La Provincia di Como con deliberazione del Presidente n. 95 del 20.10.2015, fra l'altro, approvava la nuova programmazione degli interventi da realizzare con i finanziamenti concessi delle Leggi 315/1995, 388/2000, 488/2001, 350/2003, tra cui era ricompresa la "Variante alla SS 342 Briantea - tratta Olgiate Comasco -Solbiate - I° LOTTO" per l'importo complessivo di Euro 8.500.000.00:
- Con nota assunta al protocollo con il numero 49567 del 23.11.2015, il Ministero  $\bullet$ delle Infrastrutture e dei Trasporti - Dipartimento per le Infrastrutture, Sistemi Infomativi e Statistici, Direzione Generale per l'Edilizia Statale e gli interventi Speciali – Divisione  $4^{\wedge}$  - ha espresso il proprio nulla – osta alla riprogrammazione degli interventi adottata dalla Provincia;
- La Variante alla S.S. 342 Briantea è stata inserita nel piano pluriennale degli investimenti ANAS 2015-2019 con appaltabilità anno 2017.
- Con nota n. 1596 del 24/02/2016 il Ministero Infrastrutture e Trasporti-Provveditorato interregionale Opere Pubbliche per la Lombardia e l'Emilia Romagna ha promosso la procedura d'intesa Stato-Regione per la localizzazione delle opere relative al progetto definitivo della Variante di Olgiate Comasco, provvedendo all'indizione della relativa conferenza di servizi.

· Con Delibera del Presidente della Provincia n.45 in data 23/09/2016 è stato approvato lo schema relativo al 2º Atto Aggiuntivo alla convenzione sottoscritto in data 28/09/2016 tra le parti;

#### **ATTESO CHE:**

- Con nota CDG-0552025-P del 02/11/2017 l'ANAS SpA, ha comunicato l'approvazione del progetto definitivo delle opere relative alla realizzazione della "Variante alla SS 342 Briantea tratta Olgiate Comasco - Solbiate - Iº LOTTO", comunicando altresì, alla provincia di Como, di dare avvio alla progettazione esecutiva della stessa;

- nell'ambito delle attività di progettazione esecutiva con deliberazione del Presidente n. 3 del 18/01/2018 si approvava il progetto relativo all'integrazione delle indagini geologico-tecniche integrative, alle esistenti, richieste da ANAS, per un importo di €. 24.198,00; con determinazione dirigenziale n...129 del 08.02.2018, si procedeva ai sensi dell'art. 36 comma 2 lett, a) del d.lgs, 50/2016, all'affidamento dei lavori "Indagini geologico-tecniche integrative" all'impresa S.In.Ge.A. s.r.l. con sede in Montichiari (BS) - Via Mantova 307, c.f. e p.i. 02323360988 per il prezzo offerto di Euro 15.854,00 di cui Euro 500,00 per oneri di sicurezza, considerato congruo, e quindi, per un importo complessivo di Euro 19.341,88 (IVA 22% inclusa);

- con determinazione dirigenziale n. 205 del 26.2.2018 si è stabilito di affidare, ai sensi dell'art. 36 comma 2 lett. a) del Dlgs 50/2016 - Il servizio di redazione grafica degli elaborati progettuali, attività di supporto alla progettazione secondo quanto previsto dal Cap. III par. 5.1 delle Linee Guida ANAC n. 1, al per. Ind. Vittorio Durì con sede in Via Sentati n. 29 - 20092 Cologno Monzese - C.F. DRUVTR34M06G268R - P.I. 10102860961 che ha presentato la miglior offerta di Euro 36.000,00 (oltre oneri e IVA) considerata congrua, e quindi, per un importo complessivo di Euro 46.116,00 (oneri 5% e IVA 22% inclusa); - CIG. Z39226EF20;

Atteso altresì che:

- con rapporto in data 23.08.2019 n. 32174 dell'Ufficio Tecnico - Settore Viabilità - ha segnalato che a sequito di un confronto con ANAS, titolare dell'opera con cui la Provincia opera in convenzione, nonchè in conseguenza di nuove evidenze geologiche, geotecniche e ambientali palesatesi nell'area oggetto di intervento, è stato concordato con gli uffici ANAS di apportare importanti modifiche alla porzione di tracciato che corre in nuova sede e che rappresenta la maggior parte dell'opera;

- in particolare si rende necessario procedere ad un sostanziale abbassamento della livelletta di progetto, con conseguente necessità di rielaborare in maniera pressochè totale gli elaborati progettuali finora predisposti:

- con il medesimo rapporto pertanto l'ufficio tecnico richiede un estensione dell'incarico affidato al professionista per. Ind. Vittorio Durì con sede in Via Sentati n. 29 - 20092 Cologno Monzese - C.F. DRUVTR34M06G268R - P.I. 10102860961 per di redazione grafica degli elaborati progettuali per un importo pari a Euro 3.9000,00 (oltre oneri 5% e IVA 22%) pari a complessivi Euro 4.995,90 (oneri 5% e IVA 22% inclusa);

- tenuto conto dei carichi di lavori gravanti sull'ufficio, ha proposto l'affidamento di incarico professionale esterno dell'attività di redazione grafica degli elaborati progettuali, attività di supporto alla progettazione secondo quanto previsto dal Cap. III par. 5.1 delle Linee Guida ANAC  $n. 1:$ 

- con il medesimo rapporto quindi ha proposto - ai sensi dell'art. 36 comma 2 lett. a) del Dlgs 50/2016 - l'affidamento del servizio in oggetto al studio **Studio per. Ind. Vittorio Durì con** sede in Via Sentati n. 29 - 20092 Cologno Monzese - C.F. DRUVTR34M06G268R - P.I. 10102860961 che ha presentato la miglior offerta di Euro 36.000,00 (oltre oneri e IVA) considerata congrua, e quindi, per un importo complessivo di Euro 46.116,00 (oneri 5% e IVA 22% inclusa);

- con il medesimo rapporto l'ufficio tecnico precisa che, a causa delle modifiche progettuali da apportare si determineranno ricadute sulla gestione delle acque meteoriche in relazione alle mormative regionali sull'invarianza idraulica; pertanto per quanto attiiene questo aspetto, si prevede lo stralcio dal discplinare originario sottoscritto dal p.i. Durì eper lo stesso si provvederà ad individuare profesionista specializzato in materia:

Dato atto che :

- l'importo dell'incarico viene incrementato di complessivi Euro 4.995,00 che trovano copertura alla Missione 10 Programma 5 Cap. 24851/0 - Imp. 2234/16 - sub. imp. e che la stessa diverrà esigibile nell'anno 2019;

- l'impegno di spesa di cui al presente provvedimento è stato assunto a seguito di positiva verifica di compatibilità dei pagamenti conseguenti, ai sensi di quanto disposto dall'art, 9 L. 102/09;

Vista:

- la deliberazione di Consiglio Provinciale n. 13 del 2 aprile 2019 di approvazione del Bilancio di Previsione per il triennio 2019/2021 e successive modifiche;

- la deliberazione del Presidente n. 29 del 09 aprile 2019 di approvazione del Piano esecutivo di Gestione 2019-2021 e successive modifiche;

#### **DETERMINA**

in relazione alle opere di VARIANTE ALLA SS N. 342 BRIANTEA - TRATTO OLGIATE COMASCO -SOLBIATE e per le motivazioni espresse in premessa:

1) di approvare il rapporto in data 23.08.2019 n. 32174 con il quale l'Ufficio Tecnico - Settore Viabilità, segnala la necessità di procedere alla rielaborare degli elaborati progettuali predisposti dall per. Ind. Vittorio Durì;

2) di affidare pertanto, in estensione all'incarico già affidato al per. Ind. Vittorio Durì con determinazione dirigenziale n. 205 del 26.02.2019 - il servizo di revisione degli elaborati progettuali in argometno al per. Ind. Vittorio Durì con sede in Via Sentati n. 29 - 20092 Cologno Monzese - C.F. DRUVTR34M06G268R - P.I. 10102860961 per il costo di euro 3.900,00 (oltre oneri e IVA), e quindi, per un importo complessivo di Euro 4.995,90 (oneri 5% e IVA 22% inclusa); - CIG. Z39226EF20;

3) di dare atto che viene stralciato dal disciplinare originario sottoscritto dal p.i. Durì gli aspetti inerenti la gestione delle acque meteoriche in relazione alle mormative regionali sull'invarianza idraulica;

4) di impegnare l'importo lordo pari a Euro 4.995,90 (oneri 5% e IVA 22% inclusa), relativa all'incarico alla Missione 10 Programma 5 Cap. 24851/0 - Imp. 2234/16 - sub. imp. dando atto che la stessa sarà esigibile nell'anno 2019 - CIG Z39226EF20:

5) di trasmettere il presente provvedimento al Settore Finanziario per quanto di competenza.

Lì, 24/09/2019

### **IL RESPONSABILE**

## **TARANTOLA BRUNO**

(Sottoscritto digitalmente ai sensi

dell'art. 21 D.L.gs n 82/2005 e s.m.i.)

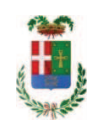

# Provincia di Como

## **VISTO DI REGOLARITA' CONTABILE**

## **DETERMINAZIONE DIRIGENZIALE N. 823 / 2019**

UNITA' PROPONENTE: SERVIZIO LAVORI PUBBLICI OGGETTO: PROGETTAZIONE DELLA VARIANTE ALLA S.S. N. 342 BRIANTEA - TRATTO OLGIATE COMASCO - SOLBIATE - I LOTTO. REDAZIONE GRAFICA ELABORATI PROGETTUALI. ESTENSIONE INCARICO PER REVISIONE ELABORATI ALLO STUDIO PER. IND. VITTORIO DURI DI COLOGNO MONZESE. CIG Z39226EF20.

Visto di regolarità contabile attestante la copertura finanziaria ai sensi dell'art. 147 bis del D.Lgs. n. 267 del 18.08.2000 e s.m.i. cap. 24851 imp. 2234/2016 sub. 521/2016 per euro 4.995.90 **ESITO: FAVOREVOLE** 

Lì, 24/09/2019

IL DIRIGENTE/IL RESPONSABILE DEI SERVIZI **FINANZIARI** PELLEGRINI SANTINA (Sottoscritto digitalmente ai sensi dell'art. 21 D.L.gs n 82/2005 e s.m.i.)